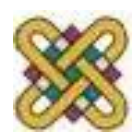

# **Ψηφιακή Σχεδίαση**

**Ενότητα 1:** Εισαγωγή σε βασικές έννοιες δυαδικού συστήματος

Δρ. Μηνάς Δασυγένης

mdasyg@ieee.org

Εργαστήριο Ψηφιακών Συστημάτων και Αρχιτεκτονικής Υπολογιστών

http://arch.icte.uowm.gr/mdasyg

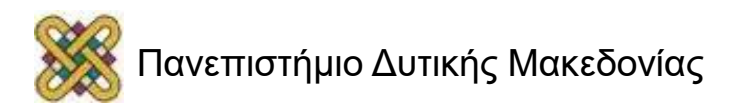

# **Άδειες Χρήσης**

- Το παρόν εκπαιδευτικό υλικό υπόκειται σε άδειες χρήσης Creative Commons.
- Για εκπαιδευτικό υλικό, όπως εικόνες, που υπόκειται σε άλλου τύπου άδειας χρήσης, η άδεια χρήσης αναφέρεται ρητώς.

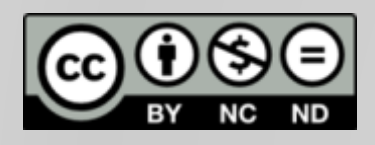

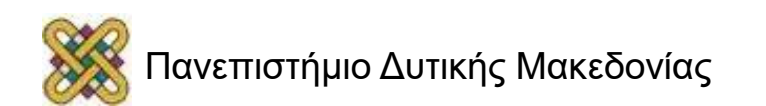

## **Χρηματοδότηση**

- Το παρόν εκπαιδευτικό υλικό έχει αναπτυχθεί στα πλαίσια του εκπαιδευτικού έργου του διδάσκοντα.
- Το έργο «**Ανοικτά Ψηφιακά Μαθήματα στο Πανεπιστήμιο Δυτικής Μακεδονίας**» έχει χρηματοδοτήσει μόνο τη αναδιαμόρφωση του εκπαιδευτικού υλικού.
- Το έργο υλοποιείται στο πλαίσιο του Επιχειρησιακού Προγράμματος «Εκπαίδευση και Δια Βίου Μάθηση» και συγχρηματοδοτείται από την Ευρωπαϊκή Ένωση (Ευρωπαϊκό Κοινωνικό Ταμείο) και από εθνικούς πόρους.

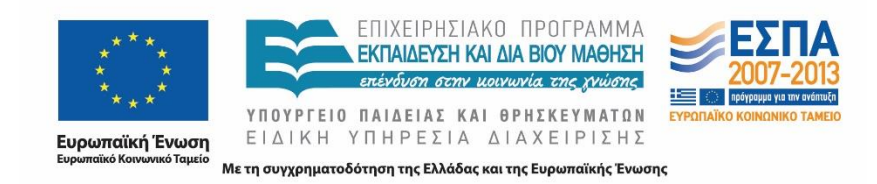

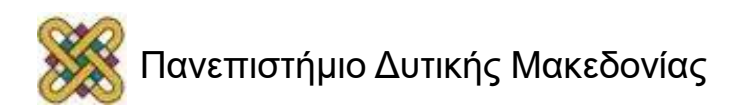

# **Σκοπός της ενότητας**

- Εισαγωγή στα δυαδικά και αριθμητικά συστήματα.
- Κατανόηση βασικών εννοιών του μαθήματος ψηφιακή σχεδίαση.

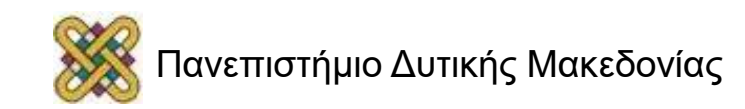

## **Εισαγωγή**

- Ζούµε σε µια ψηφιακή **( digital )** εποχή.
- Τα ψηφιακά κυκλώµατα είναι παντού.
- DIGIT ( ψηφίο-αριθμός )**: από 'DIGITUS' της Λατινικής = δάχτυλο. «Οποιοσδήποτε από τους αραβικούς αριθμούς 0-9». « Ένα από τα στοιχεία που συνδυάζονται για να σχηματίσουν αριθμούς στο δεκαδικό σύστημα».**
- DIGITAL ( ψηφιακό )**: σχετικά με / χρήση για τον υπολογισμό με αριθμητικές μεθόδους ή με διακριτές μονάδες».**

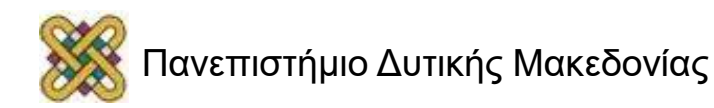

## **Γιατί χρησιμοποιούμε τη λέξη digital;**

- Αρχικά οι υπολογιστές χρησιμοποιούνταν για αριθμητικούς υπολογισμούς.
- Χρησιμοποιούσαν *discrete elements of information***: digits** ( διακριτά στοιχεία πληροφορίας ).
- Για αυτό δημιουργήθηκε ο όρος **'**ψηφιακός υπολογιστής**'.**

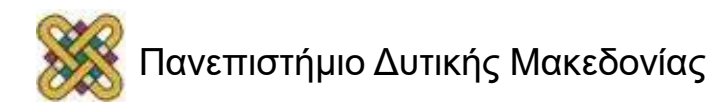

## **Ψηφιακά Σήματα**

- Τα ψηφιακά σήματα αναγνωρίζονται ως διαφορετικά επίπεδα τάσεων.
- Για την υλοποίηση και το χειρισμό ψηφιακών σημάτων χρησιμοποιούνται τα τρανζίστορ.
- Τα πιο διαδεδομένα ψηφιακά σήματα έχουν µόνο **2** τιμές **=>** δυαδικά.
- Όλα αναπαριστώνται µε **0** και **1**.

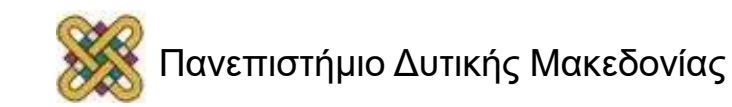

#### **Πως δημιουργούνται τα ψηφιακά σήματα;**

- Είναι ήδη διακριτά στοιχεία ( π**.**χ**.** Η μισθοδοσία ).
- Κβαντίζονται/Δειγµατοληπτούνται από µια συνεχή διαδικασία ( π**.**χ**.** Ήχος ).

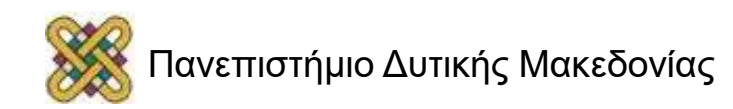

#### **Γιατί χρησιμοποιούμε ψηφιακά κυκλώματα;**

- Οι ψηφιακές συσκευές είναι προγραμματιζόμενες, έτσι ώστε απλά αλλάζοντας το πρόγραμμα το ίδιο υλικό μπορεί να χρησιμοποιηθεί για διαφορετικές εφαρμογές.
- Βελτιώσεις στην ψηφιακή τεχνολογία ολοκληρωμένων κυκλωμάτων θεωρούνται η ακρίβεια και η αξιοπιστία ( πχ. DVD ).
- Ψηφιακά συστήματα είναι οι διασυνδέσεις των ψηφιακών μονάδων.

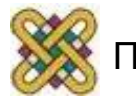

#### **Πως δημιουργούνται τα ψηφιακά κυκλώματα;**

- Κάθε ψηφιακό κύκλωμα υλοποιεί μια λογική λειτουργία.
- Ο συνδυασμός ψηφιακών κυκλωμάτων σχηματίζει μια πιο πολύπλοκη λογική λειτουργία ( της μονάδας ).
- Με τον συνδυασμό ενοτήτων επιτυγχάνεται η λειτουργία των συσκευών.
- Θα μελετήσουμε διαφορετικούς τύπους των ψηφιακών κυκλωμάτων και θα μάθουμε να αναλύουμε τη λειτουργία τους και τον τρόπο σχεδιασμού ψηφιακών κυκλωμάτων που επιτυγχάνουν την επιθυμητή λογική λειτουργία.

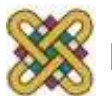

### **Τι γνώσεις θα αποκομίσετε στο τέλος; (1)**

- Κατανόηση:
	- Των Αριθμητικών συστημάτων.
	- Της άλγεβρας Boole.
	- Σχεδιασμό Συνδυαστικών κυκλωμάτων.
	- Σχεδιασμό Ακολουθιακών κυκλωμάτων.

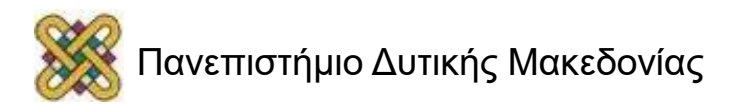

#### **Τι γνώσεις θα αποκομίσετε στο τέλος; (2)**

Λογικός Σχεδιασμός και Σχεδιασμός Η/Υ

που χρησιμοποιούνται για που χρησιμοποιούνται για το σχεδιασμό ψηφιακού υλικού σχεδιασμό Υπολογιστικών ( από ψηφιακά κυκλώματα ) Συστημάτων

Βασικές έννοιες & εργαλεία Επιπρόσθετες έννοιες & εργαλεία

Σχεδιασμός Ψηφιακών Συστημάτων

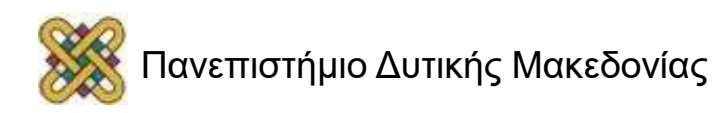

## **Κυρίως όμως…**

- Θα καταλάβετε ΠΩΣ λειτουργούν τα ψηφιακά κυκλώματα.
- Θα αποκτήσετε βασικές γνώσεις για πλήθος μαθημάτων.
- Θα καταλάβετε τι σημαίνει ΨΗΦΙΑΚΗ ΕΠΟΧΗ.

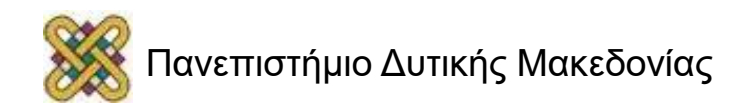

#### **Στην Μάθηση η ΔΙΑΔΙΚΑΣΙΑ είναι πιό σημαντική από τα ΑΠΟΤΕΛΕΣΜΑΤΑ**

- Τεχνικές και δεξιότητες επίλυσης προβλημάτων μπορείτε να αποκτήσετε μόνο μέσω της πρακτικής και μέσα από τη μελέτη των ολοένα και πιο δύσκολων προβλημάτων. Οι εργασίες περιλαμβάνουν όλες επίλυση προβλημάτων. Είναι πολύ σημαντικό να καταλαβαίνετε πώς θα λυθεί το πρόβλημα, και όχι απλώς να είστε ευχαριστημένοι με την λειτουργία ενός προγράμματος που παράγει τα ζητούμενα αποτελέσματα.
- Το ΠΩΣ είναι πιο σημαντικό από το ΚΑΝΩ.
- Μετά την αποφοίτησή σας: Κανείς δεν θα σας ρωτήσει για τους βαθμούς σας! Ο καθένας θα ρωτήσει αν μπορείτε να λύσετε τα προβλήματα.

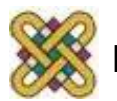

#### **Αριθμητικά Συστήματα - Δεκαδικό**

- **΄Βάση΄ 10 ( το radix είναι 10 )**
- **10 ψηφία: 0 εώς 9**
- **( 251.3 ) 10 = 2\*102 + 5\*101 + 1\*100 + 3\*10 - 1**
- **Σημείωση: '.' ονομάζεται η υποδιαστολή για το σύστημα radix ( υποδιαστολή για τη βάση 10 ).**

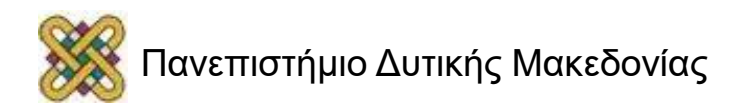

#### **Αριθμητικά Συστήματα – Γενικά (1)**

Γενικά ένας δεκαδικός αριθμός με n ψηφία αριστερά ( πριν ) από την υποδιαστολή, και m ψηφία στα δεξιά ( μετά ) γράφεται ως ακολούθως: **An-1 An-2 … A1 A<sup>0</sup> . A-1 A-2 … A-m+1 A-m**

**Αi** λέγεται συντελεστής ( coefficient ) και παίρνει τιμές μεταξύ 0…9, ενώ το I δείχνει το βάρος ( την τάξη ) ( =**10<sup>i</sup>** ) του **Α<sup>i</sup>** .

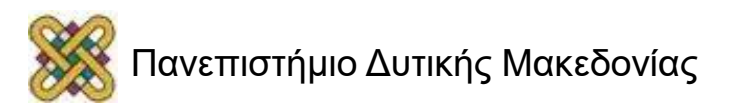

#### **Αριθμητικά Συστήματα – Γενικά (2)**

- **΄΄Βάση΄΄ r ( radix r )**
- **r ψηφία**

• **Νr =An-1 \* r n-1 + An-2 \* rn-2 + … + A<sup>1</sup> \* r<sup>1</sup> + A<sup>0</sup> + A-1 \* r-1 + A-2 \* r-2 + … + A-m \* r-m**

**Περισσότερο σημαντικό ψηφίο ( Most Significant Bit-MSB ) Λιγότερο σημαντικό ψηφίο ( Least Significant Bit-LSB )**

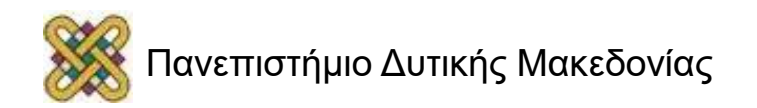

#### **Αριθμητικά Συστήματα - Παράδειγμα**

- **•**  $\Pi$ <sub>**.x**</sub>. **r**=6 (312.4)<sub>6</sub> = 3\*6<sup>2</sup> + 1\*6<sup>1</sup> + 2\*6<sup>0</sup> + 4\*6<sup>-1</sup> **= ( 116.66 ) 10**
- Μετατροπή από n-δικό ( οποιοδήποτε σύστημα με radix n ) σε δεκαδικό ακολουθεί παρόμοια διαδικασία.

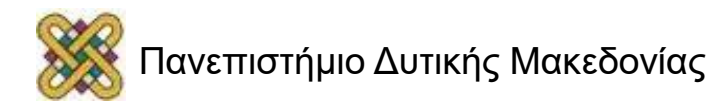

## **Αριθμητικά Συστήματα…**

• Τα πιο κοινά αριθμητικά συστήματα για H/Y:

- Δυαδικό (  $r = 2$  ) (Binary )
- Οκταδικό ( r = 8 ) (Octal )
- Δεκαεξαδικό ( r = 16 ) ( Hexademical )

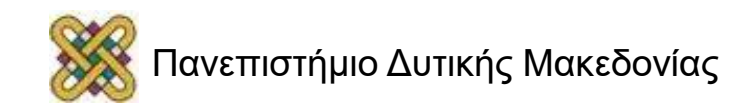

## **Δυαδικοί Αριθμοί – βάση 2**

- Οι Η/Υ αναπαριστούν όλα τα δεδομένα σαν 'συμβολοσειρές bits', κάθε bit είναι 0 ή 1.
- 'βάση' 2, με ψηφία: 0 και 1

•  $\Pi$ .χ. (101101.10)<sub>2</sub> = 1\*2<sup>5</sup> + 0\*2<sup>4</sup> + 1\*2<sup>3</sup> + 1\*2<sup>2</sup> + 0\*2<sup>1</sup> + 1\*2<sup>0</sup> +  $1*2^{-1}+0*2^{-2}$ 

( σε δεκαδικό ) = 32 + 0 + 8 + 4 + 0 + 1 + ½ + 0 = ( 45.5 )<sub>10</sub>

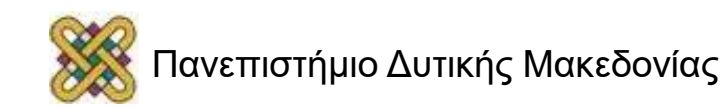

### **Δυνάμεις του 2**

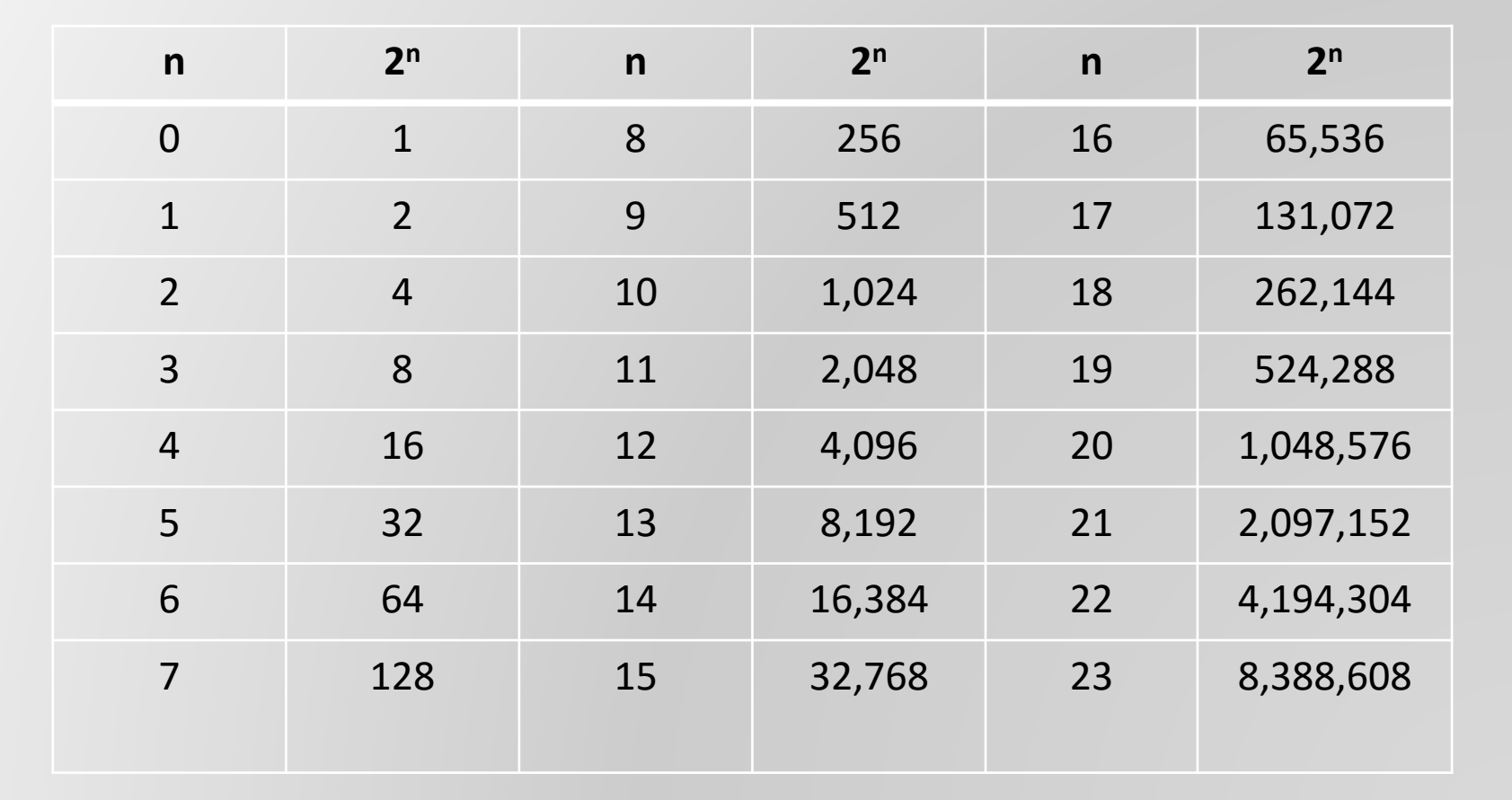

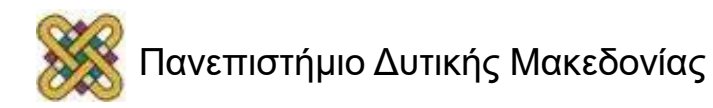

## **Ένα μικρό ανέκδοτο**

• Υπάρχουν 01 κατηγορίες ανθρώπων στον κόσμο.

• Αυτοί που καταλαβαίνουν το δυαδικό σύστημα και αυτοί που δεν το καταλαβαίνουν.

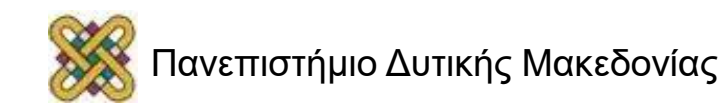

## **Δεκαεξαδικοί αριθμοί**

- $r = 16$
- Ψηφία ( σύμβαση ) : 0.. 9, A, B, C, D, E, F
- $A = 10$ ,  $B = 11$ , ...,  $F = 15$
- π.χ.

#### $($  3FB  $)$ <sub>16</sub> = 3\*16<sup>2</sup> + 15\*16<sup>1</sup> + 11\*16<sup>0</sup> ( σε δεκαδικό ) = 768 + 240 + 11  $= ( 1019 )$

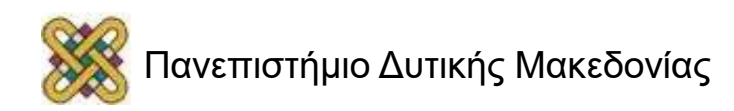

## **Μετατροπή Δεκαδικού σε Δυαδικό**

Ν είναι ένας δεκαδικός αριθμός.

a) Βρείτε το μεγαλύτερο αριθμό που είναι δύναμη του 2 και αφαιρείται από το Ν παράγει μια θετική διαφορά  $N_1$  (  $N = 2^x + N_1$  ).

- b) Βάλτε 1 στο MSB.
- c) Εκτελέστε αναδρομικά το a), ξεκινώντας από το Ν<sub>1</sub> και βρίσκοντας την διαφορά Ν<sub>2</sub>, βάζοντας 1 στα bit που αναλογούν στο x και 0 στα υπόλοιπα bit. Σταματήστε όταν η διαφορά είναι 0.

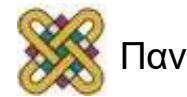

#### **Μετατροπή Δεκαδικού σε Δυαδικό ( παράδειγμα )**

| <b>π.χ. N=(717 )</b> <sub>10</sub> | $512 = 2^9$ (x = 9) |
|------------------------------------|---------------------|
| $717 - 512 = 205 = N_1$            | $512 = 2^9$ (x = 9) |
| $205 - 128 = 77 = N_2$             | $128 = 2^7$ (x = 7) |
| $77 - 64 = 13 = N_3$               | $64 = 2^6$ (x = 6)  |
| $13 - 8 = 5 = N_4$                 | $8 = 2^3$ (x = 3)   |
| $5 - 4 = 1 = N_5$                  | $4 = 2^2$ (x = 2)   |
| $1 - 1 = 0 = N_6$                  | $1 = 2^0$ (x = 0)   |
| $(717)_{10} = 2^9 + 2^7 + 2^6$     | $+2^3 + 2^2 + 2^0$  |
| $= (10 1 1 0 0 1 1 0 1)$           |                     |

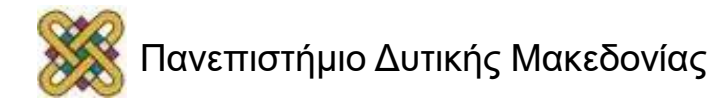

#### **Δυαδικό σε οκταδικό και δεκαεξαδικό**

- Οκταδικό:  $8 = 2^4$
- κάθε 3 bits μεταφράζονται σε 1 οκταδικό.

- Δεκαεξαδικό:  $16 = 2^4$
- κάθε 4 bits μεταφράζονται σε 1 δεκαεξαδικό.

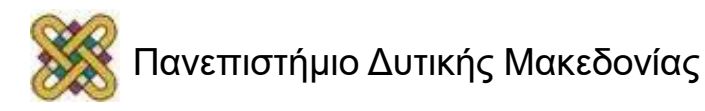

#### **Δυαδικοί Αριθμοί**

Δεκαδικό Σύστημα: Βάση το 10, ψηφία 10 και συντελεστές x δυνάμεις του 10.

> $7392.25 = 7x10^3 + 3x10^2 + 9x10^1 + 2x10^0 + 2x10^{-1} + 5x10^{-2}$ a<sub>3</sub>a<sub>2</sub>a<sub>1</sub>a<sub>0</sub>a<sub>−1</sub>a<sub>−2</sub> όπου 0 ≤ a<sub>i</sub> ≤ 9, .... + ax<sub>i</sub>10<sup>i</sup> + ...

Δυαδικό Σύστημα: Βάση το 2, ψηφία 2 και συντελεστές x δυνάμεις του 2.

$$
1011.01 = 1 \times 2^{3} + 0 \times 2^{2} + 1 \times 2^{1} + 2 \times 2^{0} + 2 \times 2^{1} + 5 \times 2^{2}
$$
  

$$
a_{3}a_{2}a_{1}a_{0}a_{1}a_{2} \quad \text{or} \quad 0 \le a_{i} \le 9, \quad \dots + ax_{i}2^{i} + \dots
$$

r-αδικό Σύστημα: Βάση το r, ψηφία r και συντελεστές x δυνάμεις του r.  $a_{n}a_{n-1}$  ...  $a_{2}a_{1}a_{0}a_{-1}a_{-2}$  .... $a_{-rn} = a_{n}r^{n} + a_{n-1}r^{n-1} + ... + a_{2}r^{2} + a_{1}r^{1} + a_{0}r^{0} + a_{-1}r^{-1}$ a<sub>-2</sub>r<sup>-2</sup> .... a<sub>rn</sub>r  $-$ <sup>rn</sup> όπου 0 ≤ a<sub>i</sub> ≤ r - 1

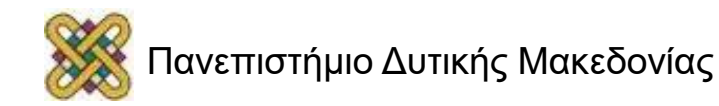

#### **Αριθμοί σε διαφορετικές βάσεις**

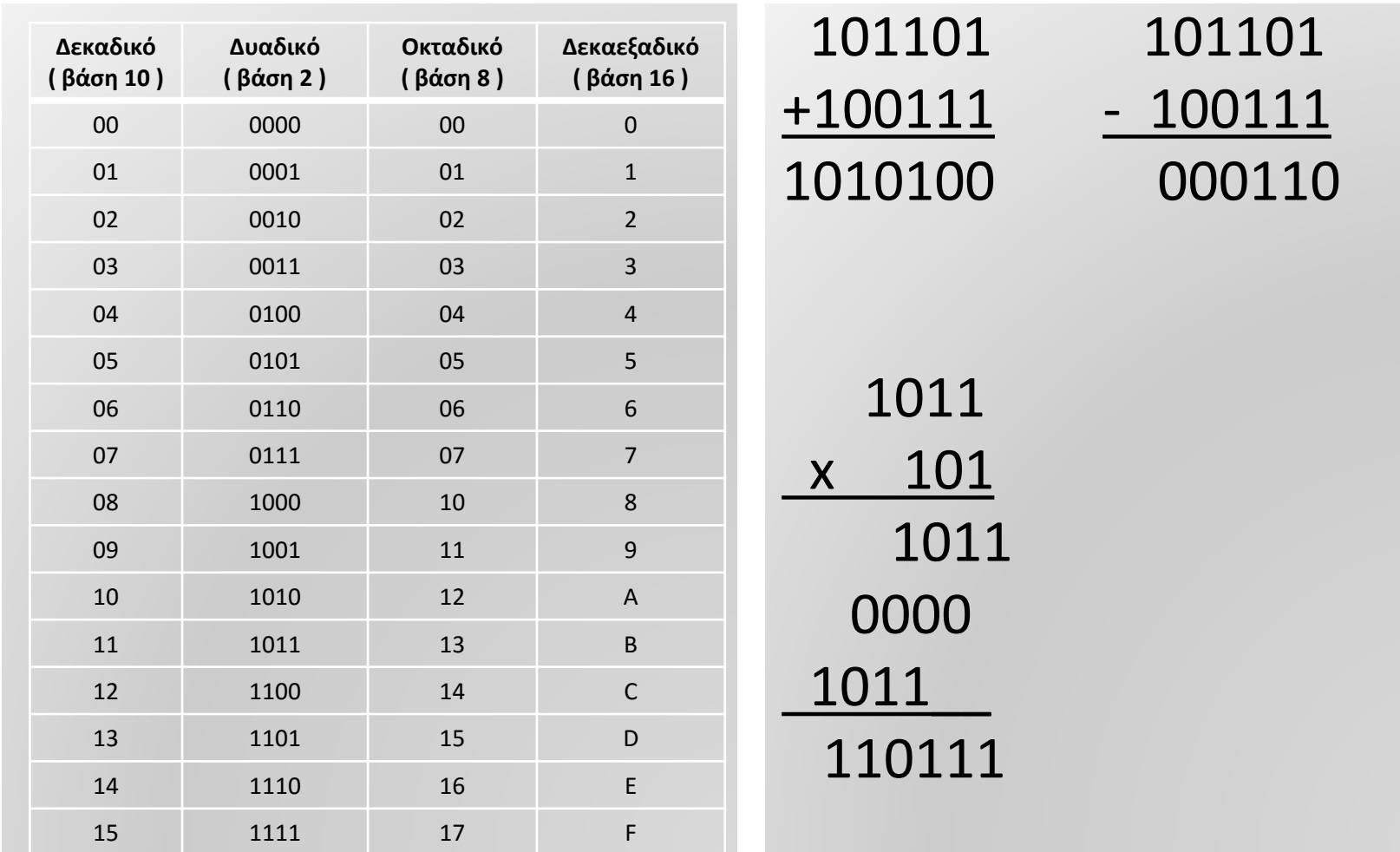

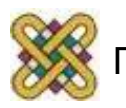

#### **Μετατροπή αριθμού σε Βάση r σε Δεκαδικό Αριθμό**

r-αδικό σύστημα αρίθμησης:

Πολλαπλασιάζουμε κάθε συντελεστή με την αντίστοιχη δύναμη του r και κάνουμε πρόσθεση.

 $(630.4)_{8} = 6 \times 8^2 + 3 \times 8^1 + 0 \times 8^0 + 4 \times 8^{-1} = 384 + 24 + 0.5 = 0$ 408.5 $\mathfrak{I}_{10}$ 

Δυαδικό σύστημα αρίθμησης:

Βρίσκουμε το άθροισμα των δυνάμεων του 2 εκείνων των συντελεστών που έχουν τιμή 1.

$$
(1010.011)2 = 23 + 21 + 2-2 + 2-3 = 8 + 2 + 0.25 + 0.125
$$
  
= (10.375)<sub>10</sub>

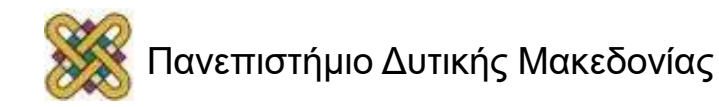

•Ακέραιο Μέρος: Αναδρομικά, διαιρέστε το ακέραιο μέρος δια τη βάση, κρατώντας το υπόλοιπο μέχρι το ακέραιο μέρος να γίνει 0.

•π.χ. ( 153 ) <sup>10</sup> = ( ? )<sup>8</sup> , r = 8 153/ 8 = 19 + 1/8 υπόλοιπο = 1 LSB 19 / 8 = 2 + 3/8 υπόλοιπο = 3 2 / 8 = **0** + 2/8 υπόλοιπο = 2 MSB **τέλος** ( 153 )<sup>10</sup> = ( 231 )<sup>8</sup>

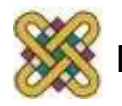

#### **Μετατροπή δεκαδικών αριθμών σε οποιαδήποτε βάση r (2)**

- Κλασματικό Μέρος: Αναδρομικά, πολλαπλασιάστε το κλασματικό μέρος επί τη βάση κρατώντας το ακέραιο μέρος μέχρι το κλασματικό μέρος να γίνει 0.
- π.χ. ( 0.78125 )<sub>10</sub> = ( ? )<sub>16</sub>, r = 16 0.78125 \* 16 = 12.5 ακέραιος = 12 = C MSB 0.5 \* 16 = 8.**0** ακέραιος = 8 = 8 LSB **τέλος**

$$
• \ (0.78125)_{10} = (0.08)_{16}
$$

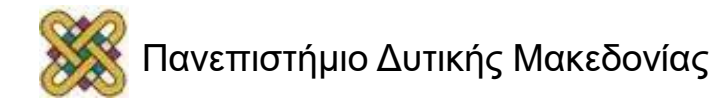

#### **Μετατροπή δεκαδικών αριθμών σε οποιαδήποτε βάση r (3)**

#### Ακέραιο Μέρος

$$
X = a_n r^n + a_{n-1} r^{n-1} + ... + a_2 r^2 + a_1 r^1 + a_0
$$
  
X mod r = a<sub>0</sub>  
(X / r) <sub>αποκοπή</sub> = a<sub>n</sub> r<sup>n-1</sup> + a<sub>n-1</sub> r<sup>n-2</sup> + ... + a<sub>2</sub>r<sup>1</sup> + a<sub>1</sub>

Διαδοχικές διαιρέσεις με r. Οι συντελεστές είναι τα υπόλοιπα.

```
Παράδειγμα: Μετατροπή του 41 στο δυαδικό σύστημα.
41:2=20+1/220: 2 = 10 + 0 / 210:2 = 5 + 0 / 2_{10} = ( 101001 ) _{2}5: 2 = 2 + 1 / 22: 2 = 1 + 0 / 21: 2 = 0 + 1 / 2
```
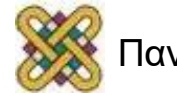

#### **Μετατροπή δεκαδικών αριθμών σε οποιαδήποτε βάση r (4)**

#### Ακέραιο Μέρος

$$
X = a_{-1} r^{-1} + a_{-2} r^{-2} + ... + a_{rn} r^{-rn}
$$

Διαδοχικοί Πολλαπλασιασμοί με r. . συντελεστές είναι τα ακέραια έρη.

Παράδειγμα: Μετατροπή του .6875 στο δυαδικό σύστημα.

 $.6875 \times 2 = 1.3750$  $.3750 \times 2 = 0.7500$  $.7500 \times 2 = 1.5000$  $.5000 \times 2 = 1.0000$ 

$$
\rightarrow (0.6875)_{10} = (0.1011)_{2}
$$

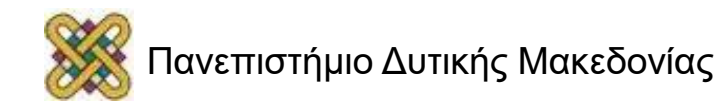

#### **Μετατροπή 8-/16-αδικού αριθμού σε Δυαδικό και αντίστροφα**

Κάθε Οκταδικό/Δεκαεξαδικό ψηφίο αντιστοιχεί σε ¾ δυαδικά ψηφία: Εύκολη Μετατροπή & Συμπίεση Δεδομένων.

Παράδειγμα: 8-αδικό σε δυαδικό και αντίστροφα.

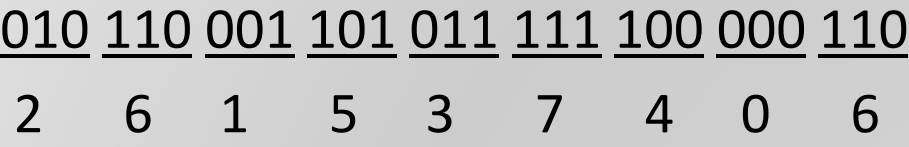

Παράδειγμα: 16-αδικό σε δυαδικό και αντίστροφα.

0010 1100 0110 1011 1111 0000 0110 2 C 6 B F 0 6

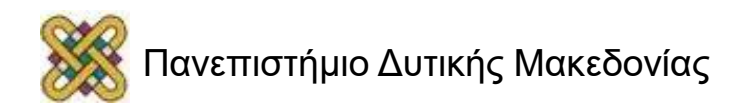

#### **Μετατροπή βάσης αριθμού: Ανακεφαλαίωση**

1) Μετατροπή από r-αδικό σε δεκαδικό:

Πολλαπλασιάζουμε τους συντελεστές με τις αντίστοιχες δυνάμεις της βάσης r και προσθέτουμε.

2) Μετατροπή από δεκαδικό σε r-αδικό:

Χωρίζουμε ακέραιο και κλασματικό μέρος.

Ακέραιος μέρος: Διαιρούμε συνέχεια με r και κρατάμε το υπόλοιπο.

3) Μετατροπή από 8-αδικό/16-αδικό σε δυαδικό:

Αντικαθιστούμε κάθε ψηφίο με τον αντίστοιχο 3-ψηφίο/4-ψηφίο δυαδικό αριθμό.

4) Μετατροπή από δυαδικό σε 8-αδικό/16-αδικό:

Ομαδοποιούμε τα δυαδικά ψηφία σε τριάδες/τετράδες και αντικαθιστούμε κάθε μια με το αντίστοιχο ψηφίο του 8-/16-αδικού.

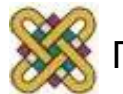

#### **Δυαδικές αριθμητικές πράξεις - Πρόσθεση**

- Ακολουθεί τους ίδιους κανόνες με τη δεκαδική πρόσθεση, με την διαφορά ότι όταν το άθροισμα είναι 2 ( και όχι 10 ) έχουμε κρατούμενο.
- Νέοι κανόνες κρατουμένου:
	- $\cdot$  0 + 0 = 0c0 ( άθροισμα 0 με carry 0 )
	- $0 + 1 = 1 + 0 = 1c0$
	- $1 + 1 = 0c1$
	- $1 + 1 + 1 = 1$  c 1

Κρατούμενο 1 1 1 1 1 0 Προσθετέος 1 0 0 1 0 0 1 Προσθετέος 2 0 1 1 1 1 1 Αποτέλεσμα 1 0 1 0 0 0

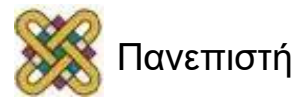

## **Υπερχείλιση**

- Εάν το μέγεθος της λέξης ( word ) είναι n bits και το αποτέλεσμα του αθροίσματος είναι (n+1) bits, έχουμε **υπερχείλιση** ( overflow ).
	- Το αποτέλεσμα δεν μπορεί να αναπαρασταθεί ορθά ( πλήρως ) με n bits.

• Υπερχείλιση δεν συμβαίνει ποτέ στην αφαίρεση. Γιατί;

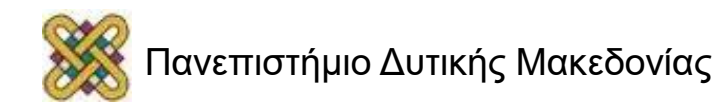

#### **Δυαδικές Αριθμητικές Πράξεις - Αφαίρεση**

- Νέοι κανόνες δανεικού ( borrow ).
	- 0 0 = 1 1 = 0b0 ( αποτέλεσμα 0 με δανεικό 0 )
	- $1 0 = 1b0$
	- $0 1 = 1b1$
	- …

#### Δανεικό 1 1 0 0 Αφαιρετέος 1 1 0 1 1 Αφαιρέτης 0 1 1 0 1 Αποτέλεσμα **0 1 1 1 0**

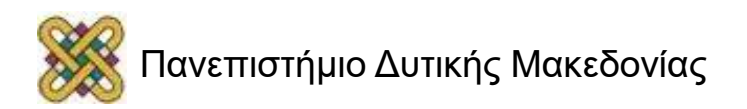

#### **Δυαδικές Αριθμητικές Πράξεις – Πολλαπλασιασμός**

• Αλγόριθμος Ολίσθησης και πρόσθεσης ( Shiftand-add ), όπως για τη βάση 10.

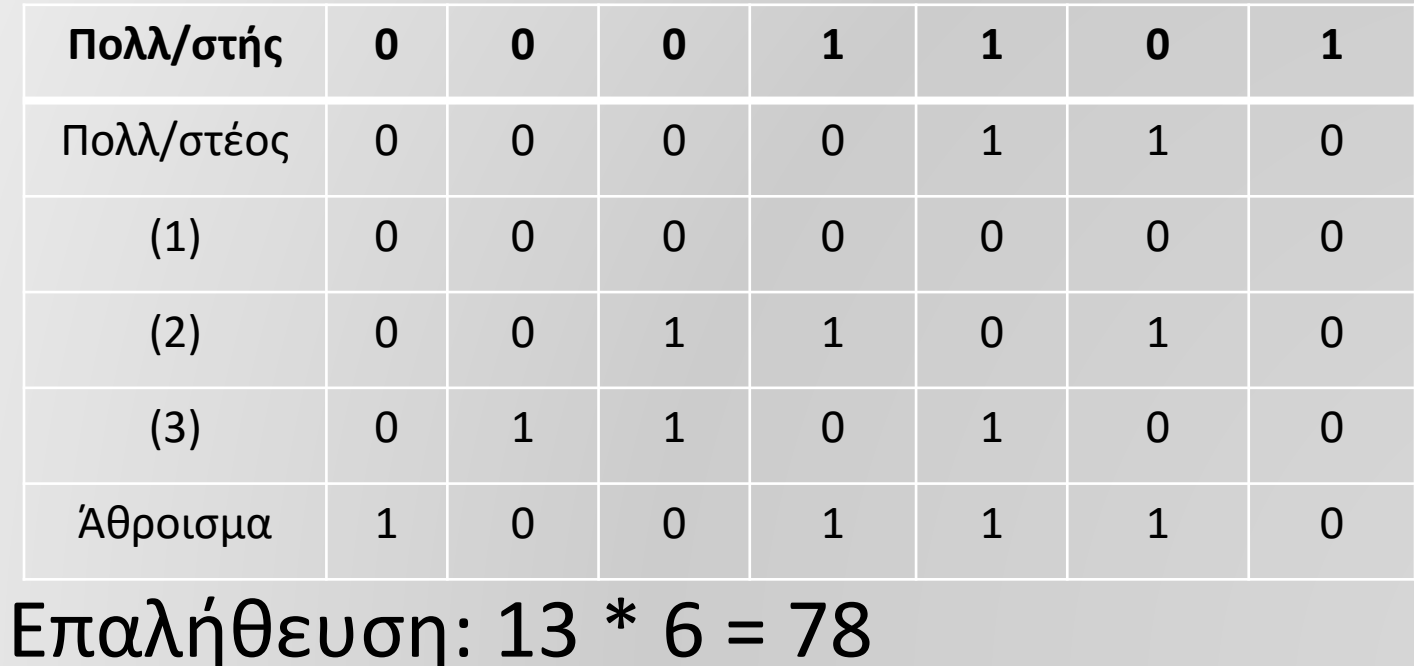

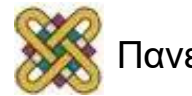

# **Συμπληρώματα**

Τα συμπληρώματα απλοποιούν την πράξη της αφαίρεσης: α) Συμπλήρωμα ως προς Βάση β) Συμπλήρωμα ως προς Βάση-1

Συμπλήρωμα ως προς Βάση r-1

 $A' = (r<sup>n</sup> - 1) - A$ 

Δεκαδικό σύστημα: ( για 3 ψηφία ) A' = 9999 – A

Αφαίρεση κάθε ψηφίου του Α από το 9 ( δεν υπάρχουν κρατούμενα )

Δυαδικό σύστημα: A' = 11…1 -A

Αντιστροφή κάθε ψηφίου

1011010011 ' = 0100101100

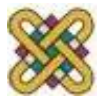

# **Συμπληρώματα (2)**

Συμπλήρωμα ως προς βάση r

$$
A_{\sigma r} = r^n - A \gamma \alpha \alpha + \beta \alpha \alpha \alpha \alpha_{\sigma r} = 0 \gamma \alpha \alpha = 0
$$
  
 
$$
A_{\sigma r} = r^n - A - 1 + 1 = [(r^n - 1) - A] + 1 = A' + 1
$$
  
Εύρεση του συμπληρώματος ως προς r-1 και πρόσθεση του 1.

#### $1011010011_{\sigma2} = 0100101100 + 1 = 0100101101$

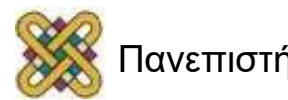

## **Συμπληρώματα: Ανακεφαλαίωση**

Συμπλήρωμα ως προς Βάση r-1:

Αφαιρούμε κάθε ψηφίο από το r-1.

Συμπλήρωμα ως προς Βάση r:

1) Βρίσκουμε το συμπλήρωμα ως προς r-1 και προσθέτουμε 1.

ή

2) Αφαιρούμε το πρώτο μη-μηδενικό λιγότερο σημαντικό ψηφίο από το r και όλα τα υπόλοιπα περισσότερο σημαντικά ψηφία από το r – 1.

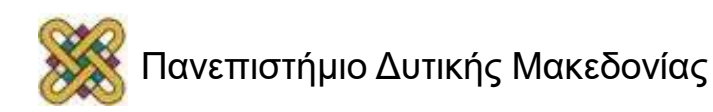

# **Αφαίρεση με συμπληρώματα**

Η αφαίρεση δύο αριθμών Μ-Ν σε βάση r και με n ψηφία γίνεται ως εξής:

- 1. Προσθέτουμε στο μειωτέο M το συμπλήρωμα ως προς r του αφαιρετέου οπότε έχουμε M + ( r<sup>n</sup> – N ) = M – N + r<sup>n</sup>.
- 2. Αν Μ ≥ N το άθροισμα θα έχει τελικό κρατούμενο rʰ το οποίο αγνοούμε
- 3. Αν Μ < Ν το άθροισμα δεν έχει τελικό κρατούμενο και ισούται με r<sup>n</sup> ( Ν - Μ ) το οποίο είναι το συμπλήρωμα ως προς r του Ν - Μ. Με συμπλήρωμα ως προς r του αθροίσματος βρίσκουμε το N - M με πρόσημο ( - ) μπροστά.

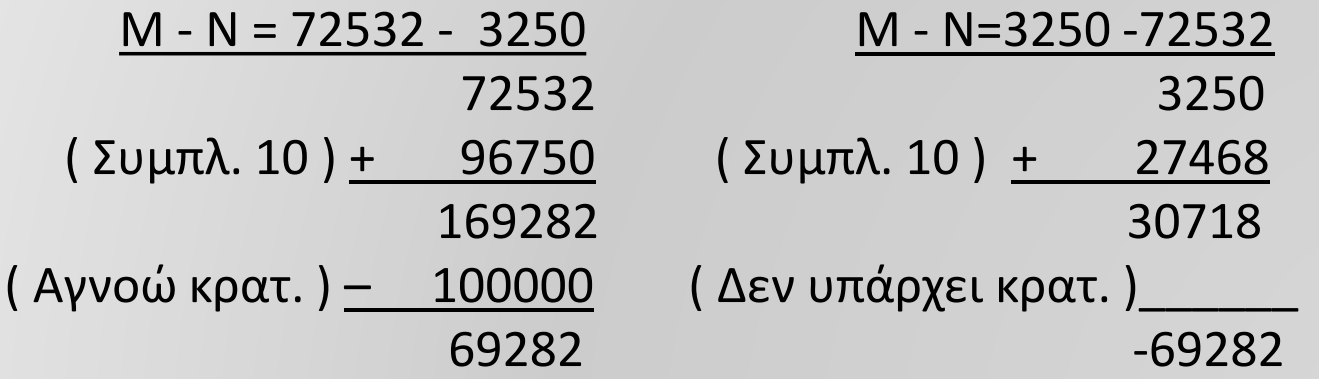

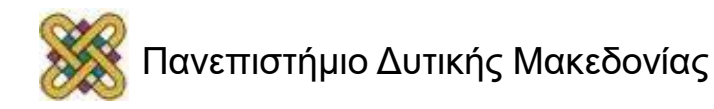

# **Προσημασμένοι Δυαδικοί Αριθμοί**

Το πρόσημο δηλώνεται με την τοποθέτηση ενός bit στην αριστερότερη θέση  $(0 = + , 1 = - ).$ 

Τρόπος απεικόνισης:

**Προσημασμένο Μέτρο:** Το αριστερότερο bit πρόσημο και το υπόλοιπο είναι το μέτρο( απόλυτη τιμή ).

**Προσημασμένο Συμπλήρωμα ως προς 1:** To αριστερότερο bit πρόσημο και όλος ο αριθμός ( με πρόσημο ) ως συμπλήρωμα ως προς 1.

**Προσημασμένο Συμπλήρωμα ως προς 2:** To αριστερότερο bit πρόσημο και όλος ο αριθμός ( με πρόσημο ) ως συμπλήρωμα ως προς 2.

Το Προσημασμένο Μέτρο χρησιμοποιείται στην συνηθισμένη αριθμητική αλλά δεν είναι εύχρηστο για τον H/Y. Πιο εύκολη αναπαράσταση για τον H/Y είναι το Προσημασμένο Συμπλήρωμα ως προς 2.

Απεικόνιση με 8 ψηφία του -9

**Προσημασμένο Μέτρο:** 10001001

**Προσημασμένο Συμπλ. ως προς 1:** 11110110

**Προσημασμένο Συμπλ. ως προς 2:** 11110111

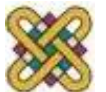

## **Αριθμητική Πρόσθεση / Αφαίρεση**

Αριθμητική Πρόσθεση ( απαιτεί σύγκριση προσήμων )

- 1. Αν τα πρόσημα είναι ίδια προσθέτουμε τα μέτρα με τελικό πρόσημο το κοινό.
- 2. Αν τα πρόσημα είναι διαφορετικά αφαιρούμε από τον μεγαλύτερο τον μικρότερο με τελικό πρόσημο αυτό του μεγαλύτερου.

#### Πρόσθεση Προσημασμένου Συμπληρώματος ως προς 2

Απλή πρόσθεση και το τελικό κρατούμενο αγνοείται. Αν το αποτέλεσμα είναι αρνητικό θα είναι σε συμπλήρωμα ως προς 2. Καμία μετατροπή ή σύγκριση δεν απαιτείται.

#### Αφαίρεση Προσημασμένου Συμπληρώματος ως προς 2

Προσθέτουμε στο μειωτέο το συμπλήρωμα ως προς 2 του αφαιρετέου. Τυχόν κρατούμενο αγνοείται. Πχ ( -6 ) – ( -13 ) = 11111010 – 11110011 =  $11111010 + 00001101 = 00000111 = +7$ 

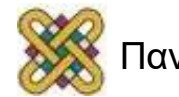

## **Κώδικες**

- Αναπαράσταση ενός συνόλου από στοιχεία ( π.χ. Αριθμούς ) αντιστοιχώντας ένα **κώδικα** ( codeword ) για κάθε στοιχείο του συνόλου.
- Ο κώδικας είναι μια συμβολοσειρά.

Δυαδικό κώδικας με n bits: μια ομάδα από n bits που κωδικοποιούν 2<sup>η</sup> διακριτά στοιχεία.

π.χ. Ένα σύνολο από 4 διακριτούς αριθμούς μπορεί να αναπαρασταθεί με κώδικα 2-bit έτσι ώστε κάθε αριθμός του συνόλου να αντιστοιχεί ακριβώς σε ένα συνδυασμό στο σύνολο { 00, 01, 10, 11 }.

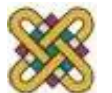

## **Δυαδικοί Κώδικες**

• Είναι τρόποι αναπαράστασης πληροφοριών με χρήση δυαδικών ψηφίων ( bits ) ΠΙΝΑΚΑΣ 1-2

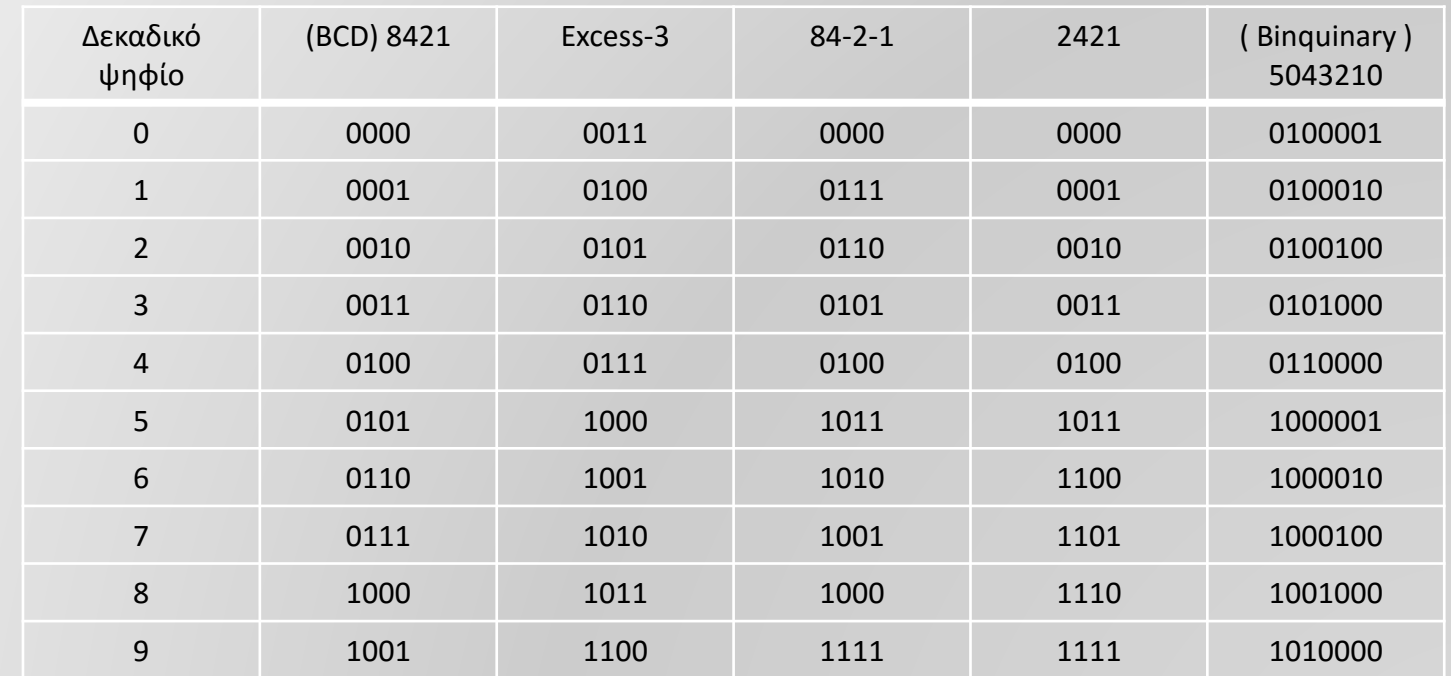

Μετατροπή ενός αριθμού στο δυαδικό σύστημα ≠ δυαδική κωδικοποίηση

395 = Δυαδικός : 110001011 ( 9bit s) Οι κώδικες excess-3, o 2 4 2 1, o 8 4 -2 -1 Δυαδική Κωδικοποίηση BCD: είναι αυτό-συμπληρωματικοί: το συμπλήρωμα ως 0011 1001 0101 ( 12bits ) προς 9 βγαίνει με αντικατάσταση των 0 -1 Ο κώδικας Binquinary ανιχνεύει σφάλματα

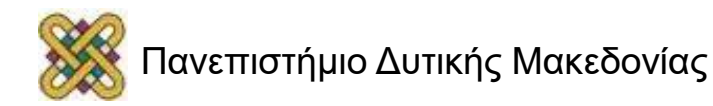

## **Δεκαδική με δυαδική κωδικοποίηση**

- Για την κωδικοποίηση αριθμών με n δεκαδικά ψηφία, χρειαζόμαστε 4n bits στο BCD. π.χ. ( 365 ) <sub>10</sub> = ( 0011 0110 0101 ) <sub>вср</sub>
- Αυτό είναι διαφορετικό από την μετατροπή σε δυαδικό όπου ( 365 )  $_{10}$  = ( 101101101 )  $_{2}$
- Ο κώδικας BCD χρειάζεται περισσότερα bits. Όμως, παρέχει μεγαλύτερη ευκολία στην ανάγνωση/ερμηνεία.

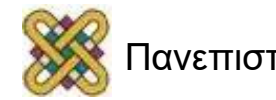

# **Πρόσθεση με BCD (1)**

- Όταν 2 κώδικες BCD προστίθενται:
	- Εάν το δυαδικό άθροισμα είναι μικρότερο από 1010, ( =10  $_{10}$  ), το αποτέλεσμα της πρόσθεσης δίνει έγκυρο και ορθό κώδικα για BCD .
	- Εάν το δυαδικό άθροισμα είναι ίσο ή μεγαλύτερο από 1010 <sup>2</sup> , τότε το αποτέλεσμα της πρόσθεσης δίνει άκυρο ή/και λανθασμένο κώδικα για BCD.

Διορθώνεται με την πρόσθεση του 0110<sub>2</sub> ( =6<sub>10</sub> ) στο αποτέλεσμα της πρόσθεσης, έτσι ώστε να παραχθεί το σωστό κρατούμενο στο αριστερό ψηφίο.

Γιατί 6 <sub>10</sub>;

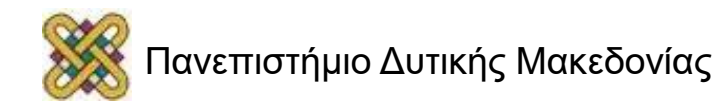

## **Πρόσθεση με BCD (2)**

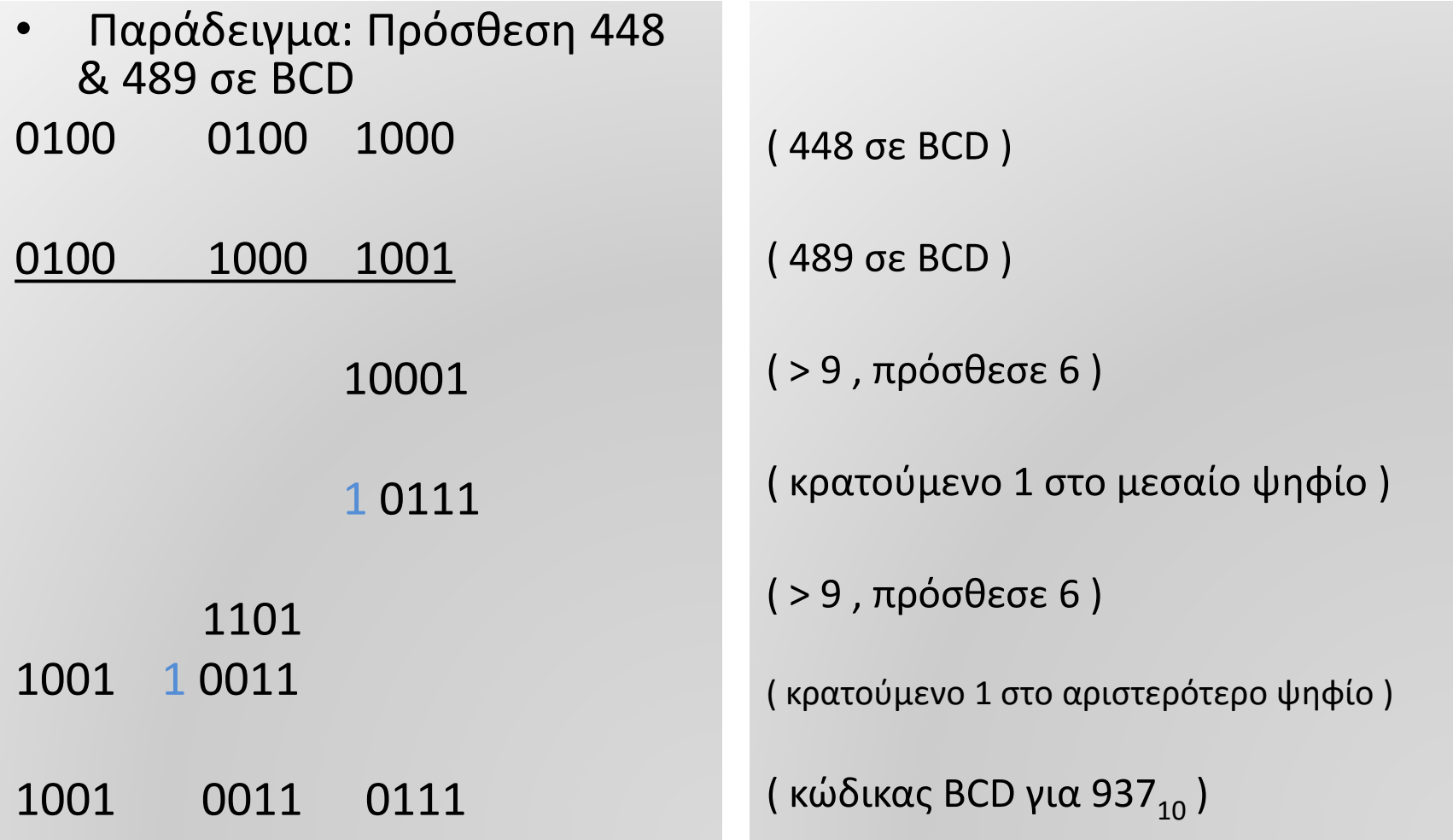

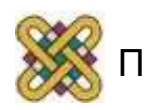

# **Κώδικες Ανίχνευσης Σφαλμάτων**

• Τα φυσικά μέσα μετάδοσης επηρεάζονται από θόρυβο και προκαλούν λάθη. Για αυτό χρησιμοποιούνται οι κώδικες ανίχνευσης σφαλμάτων ( π.χ. Parity bits ).

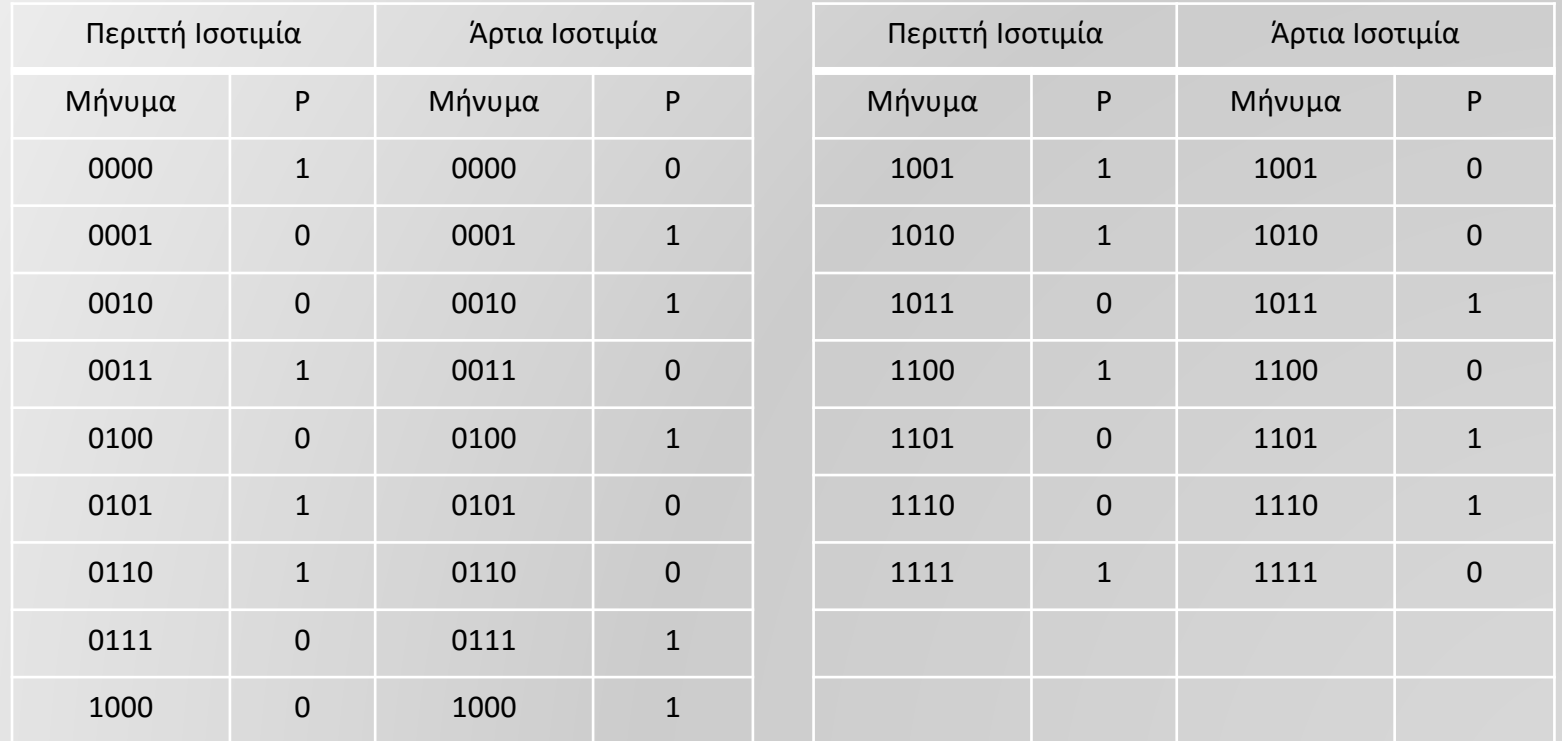

• Η μέθοδος ισοτιμίας ανιχνεύει περιττό αριθμό λαθών.

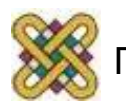

## **Κώδικας Gray**

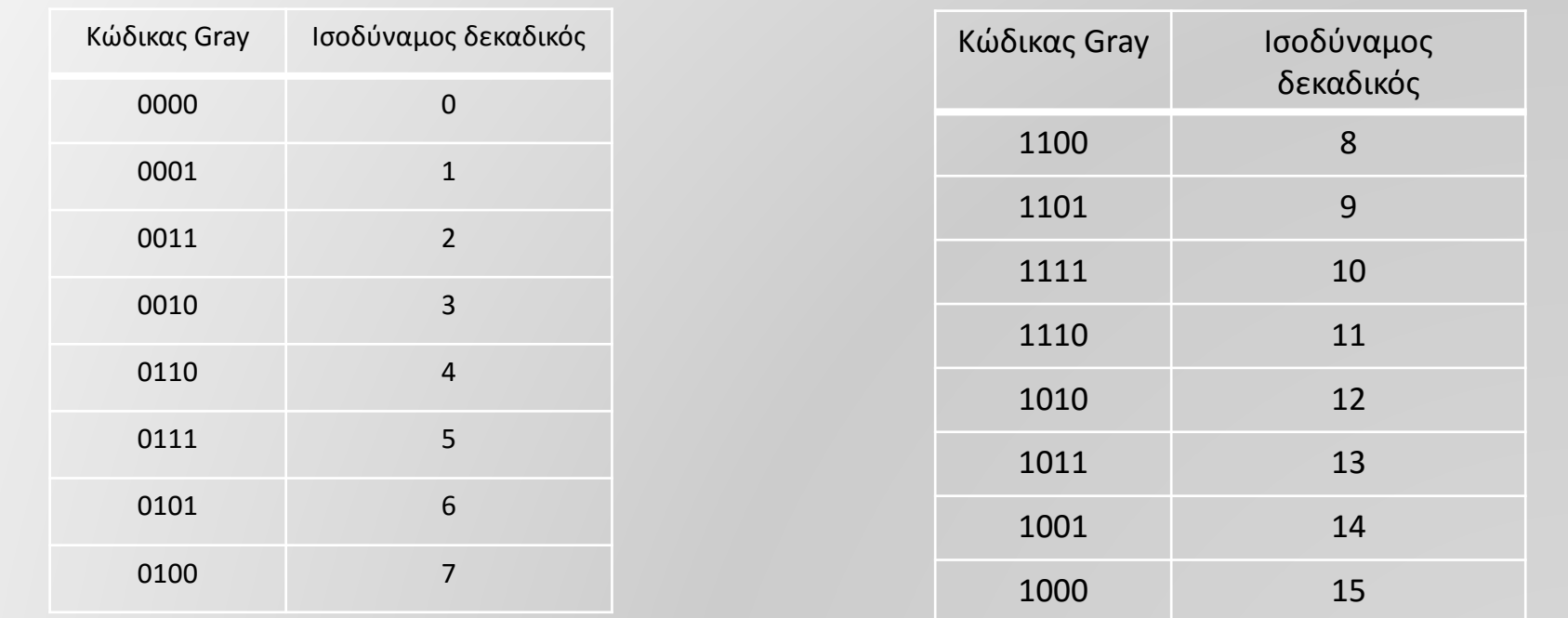

- Οι διαδοχικοί αριθμοί στον κώδικα gray μεταβάλλονται κατά ένα μόνο bit.
- Χρησιμοποιείται όταν κατά τη μετάδοση γίνεται σε γειτονικούς αριθμούς και θέλουμε να μειώσουμε την αβεβαιότητα κατά την εναλλαγή.
- Στον κώδικα Gray, η απόσταση Hamming πρέπει να είναι 1 μεταξύ κάθε δύο συνεχόμενων κωδίκων.

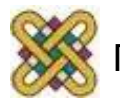

## **Αλφαριθμητικοί Κώδικες**

#### **Κώδικας ASCII**

Περιλαμβάνει : Τα 10 δεκαδικά ψηφία Τα 26 γράμματα του Αλφάβητου ( x2 ), 32 ειδικούς χαρακτήρες  $(8,*,+)$ 34 χαρακτήρες ελέγχου

Χαρακτήρες ελέγχου:

- Διαμορφωτές Μορφής Κειμένου ( Backspace ,Tab )
- Διαμορφωτές Πληροφορίας ( Διαχωριστής Αρχείων )
- Ελέγχου Επικοινωνίας ( STX, ETX )

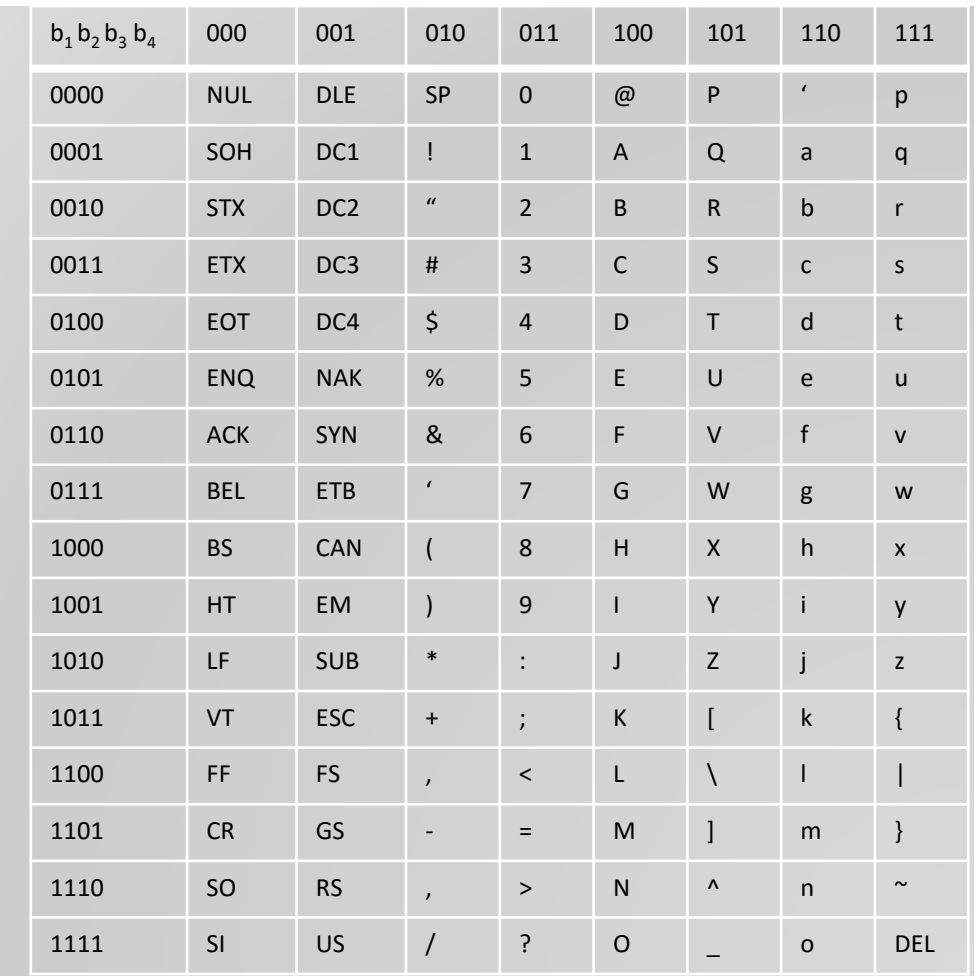

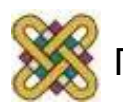

## **Κώδικας UNICODE**

- Καθιερωμένο Πρότυπο ( Establish Standard ) Αλφαριθμητικός κώδικας 16-bit για διεθνή σύνολα χαρακτήρων.
- Αφού έχει 16-bit , υποστηρίζει 65,536 διαφορετικούς κώδικες.
- Αναπαρίσταται από 4 δεκαεξαδικά ( hex ) ψηφία.
- Οι ASCII χαρακτήρες αντιστοιχούν στις τιμές 0000<sub>16</sub> έως 007F<sub>16</sub> του Unicode.

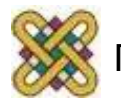

# **Βασική Δομή Υπολογιστή**

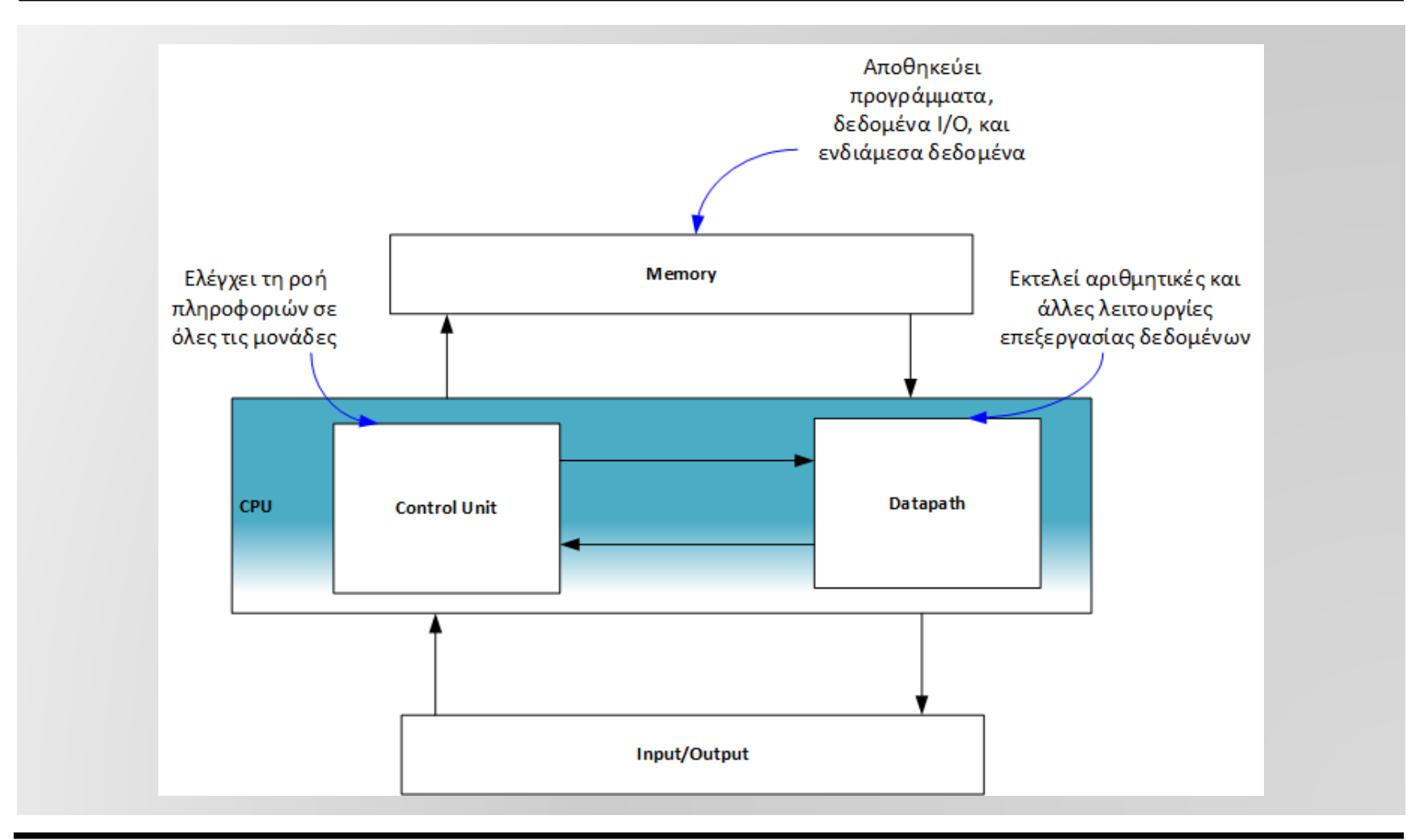

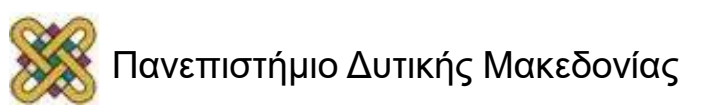

## **Μια πιο λεπτομερής όψη**

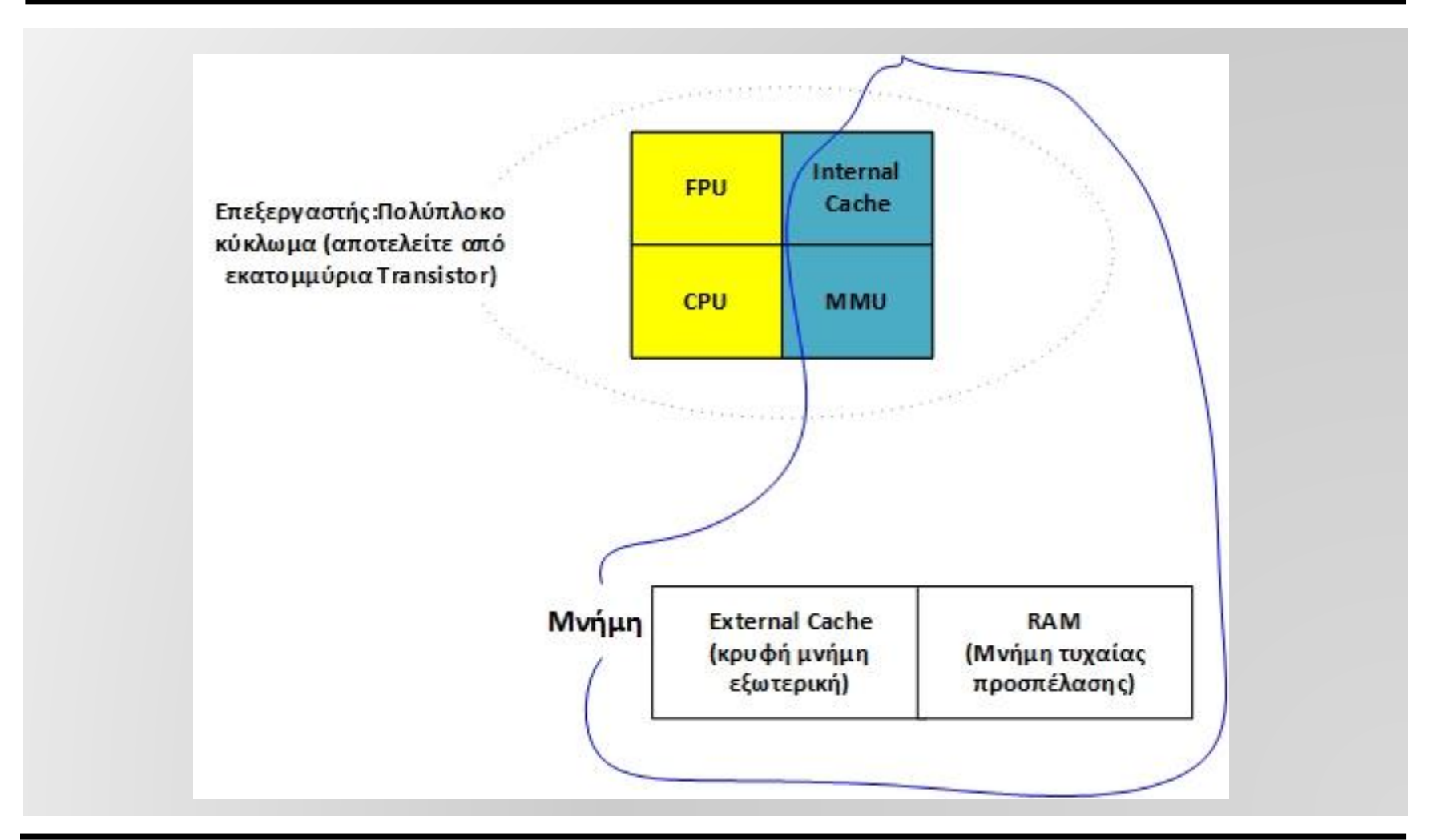

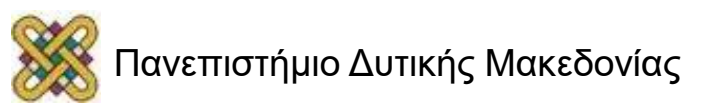

#### **Δυαδική αποθήκευση και καταχωρητές (1)**

Τα διακριτά στοιχεία πληροφορίας αποθηκεύονται σε δυαδικά κύτταρα ( binary cells ).

Καταχωρητής: είναι μία ομάδα από δυαδικά κύτταρα.

0 1 0 0 1 1 0 0 1 1 0 0

Το περιεχόμενο του καταχωρητή μπορεί να ερμηνευτεί με αρκετούς διαφορετικούς τρόπους: Ακέραιος: 9829,

Αλφαριθμητικά: &e κλπ.

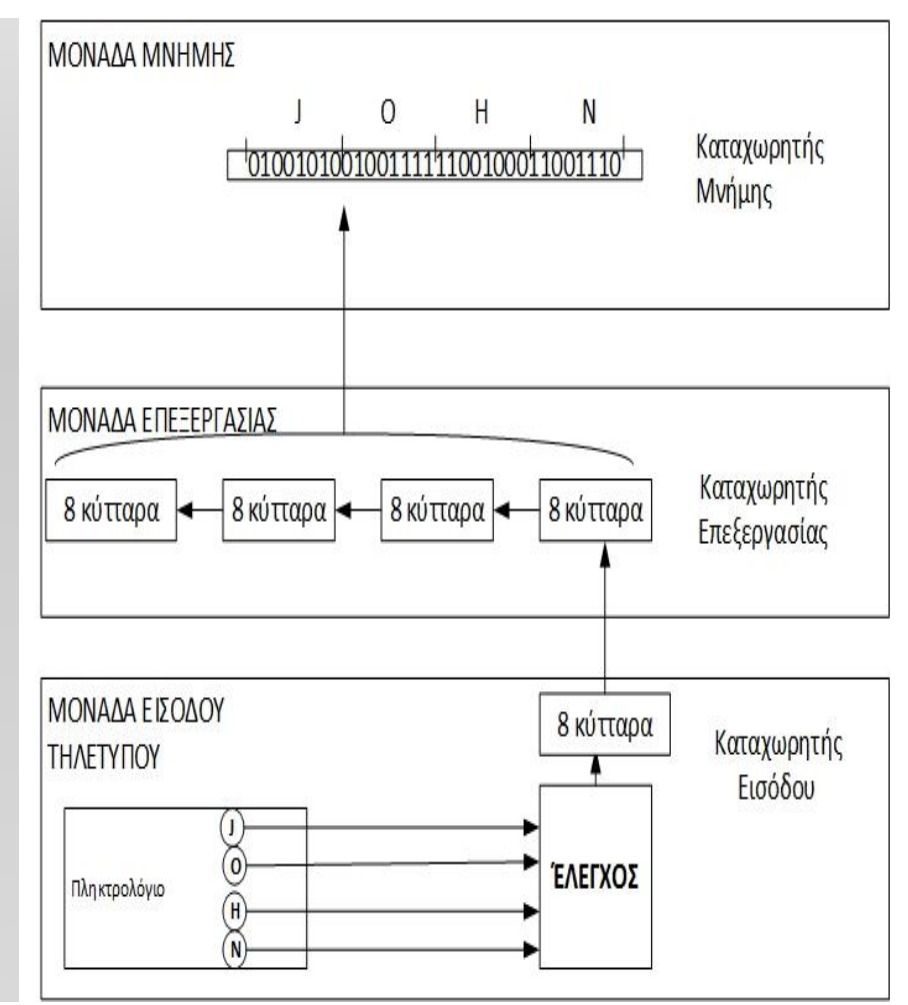

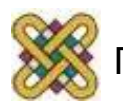

#### **Δυαδική αποθήκευση και καταχωρητές (2)**

Η επεξεργασία των δεδομένων απαιτεί εκτός από τα κυκλώματα επεξεργασίας, κυκλώματα αποθήκευσης των πληροφοριών.

Η επεξεργασία γίνεται με ψηφιακά λογικά κυκλώματα, ενώ η συχνότερα χρησιμοποιούμενη δομή αποθήκευσης πληροφοριών είναι ο καταχωρητής.

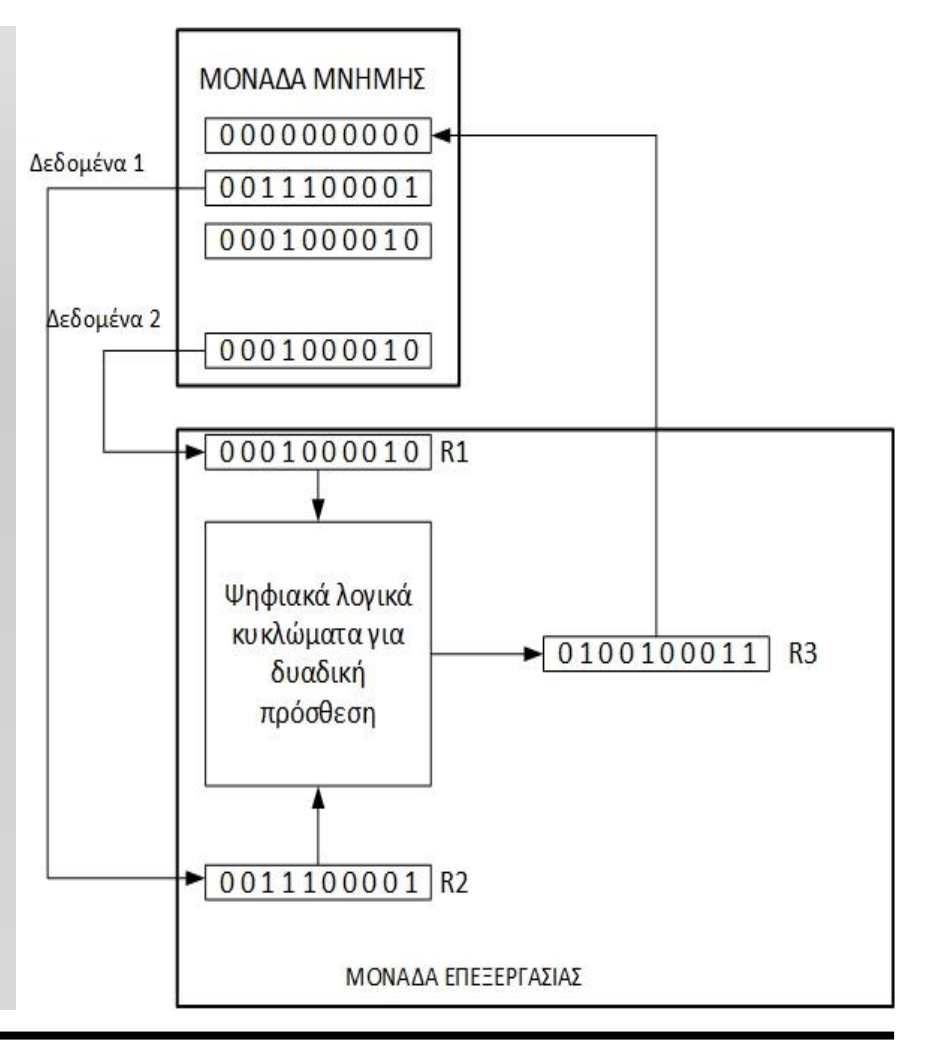

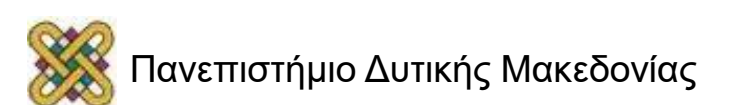

#### **Κυκλώματα διακοπτών και δυαδικά σήματα (1)**

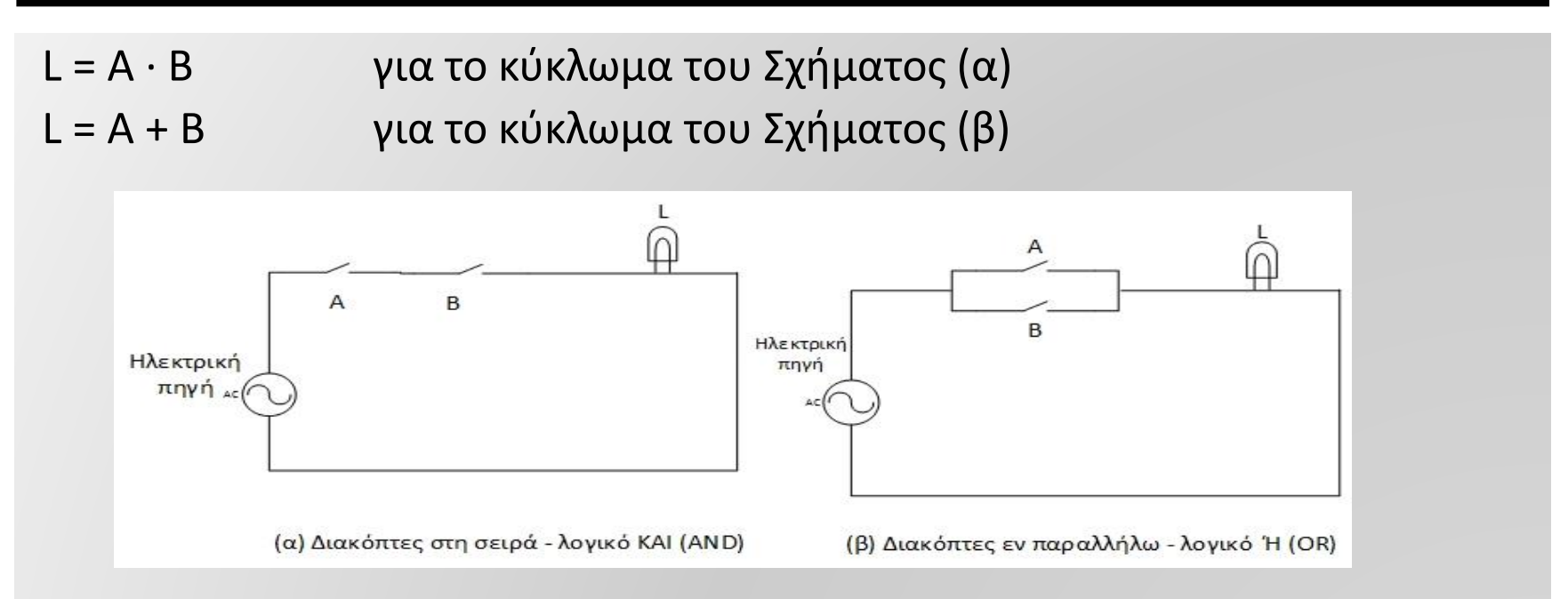

Οι χειροκίνητοι διακόπτες παριστάνουν δυο δυαδικές μεταβλητές Α και Β. Ο λαμπτήρας L παριστάνει μία τρίτη δυαδική μεταβλητή.

Τα δυο κυκλώματα εκφράζονται σε δυαδική λογική με τις πράξεις AND και OR.

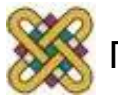

# **Εύρος Τάσης**

Ένα ψηφιακό σήμα έχει δυαδική τιμή ( HIGH, LOW ) η οποία αναπαριστά ένα εύρος τιμών τάσης.

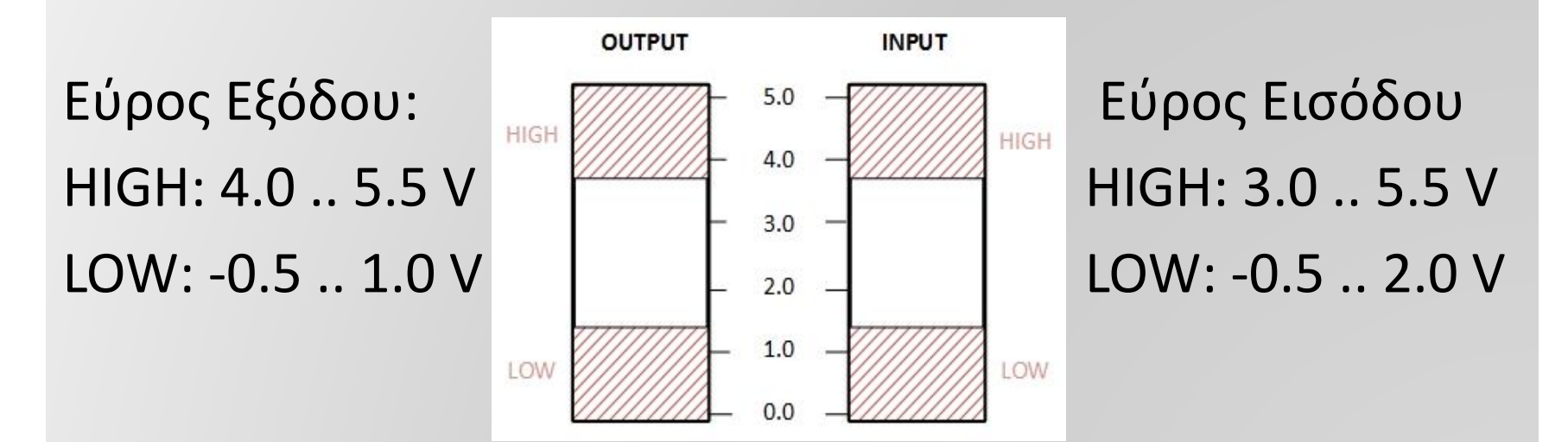

Το εύρος των εισόδων είναι μεγαλύτερο έτσι ώστε να λαμβάνεται υπόψη ο θόρυβος εισόδου.

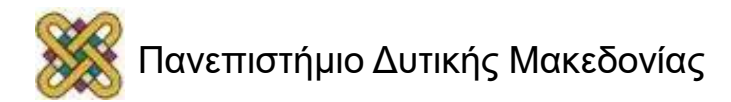

#### **Κυκλώματα διακοπτών και δυαδικά σήματα(2)**

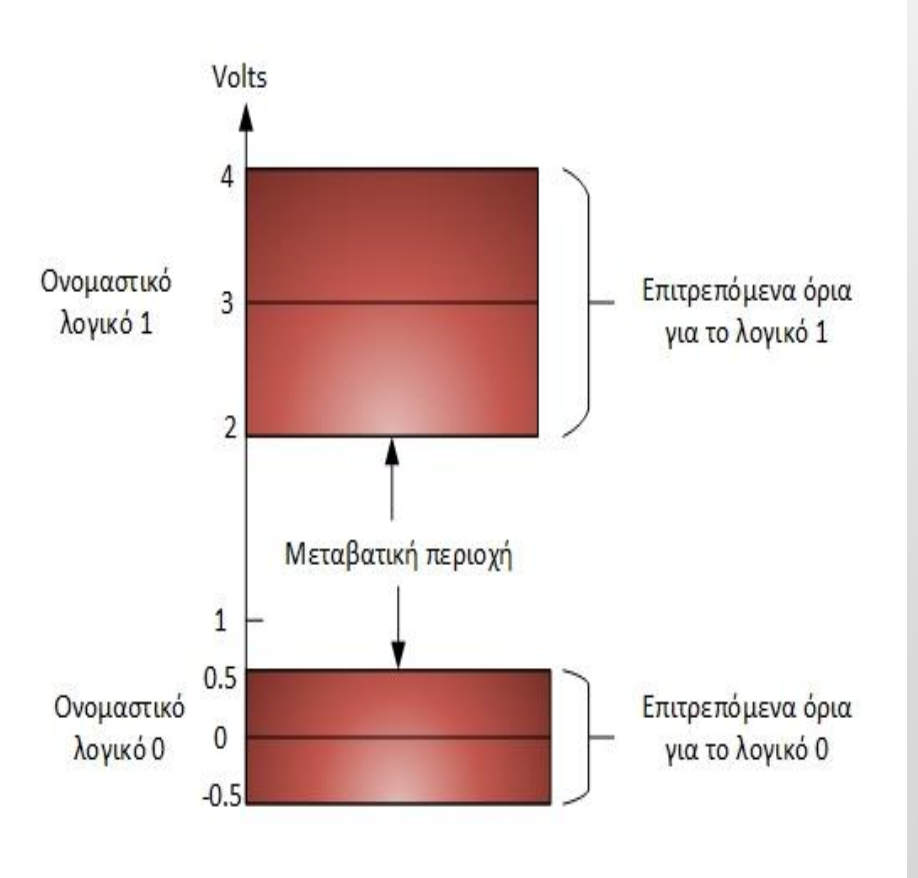

Τα κυκλώματα ανάλογα με τον τρόπο κατασκευής τους και τις συνθήκες λειτουργίας τους επηρεάζονται από θόρυβο καθώς η λειτουργία τους δεν είναι απόλυτα σταθερή.

Πραγματική εικόνα λογικών τάσεων και αντιμετώπισης από λογικά κυκλώματα.

## **Λογικές Πύλες**

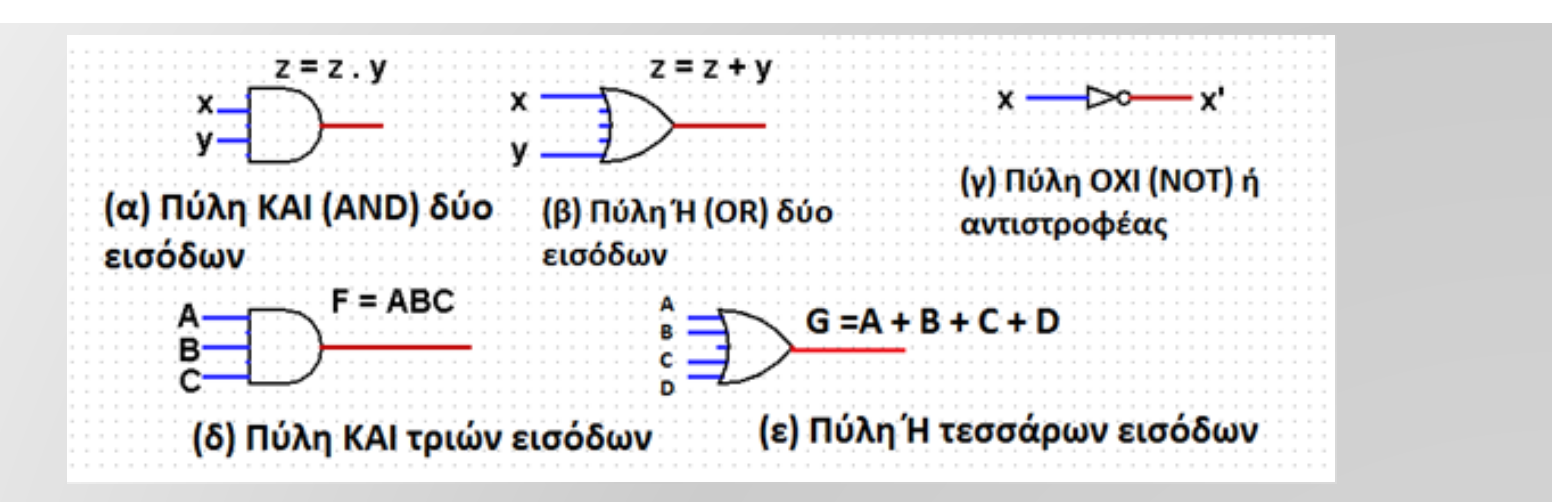

Διαγράμματα Λογικής συμπεριφοράς σημάτων στον άξονα του χρόνου.

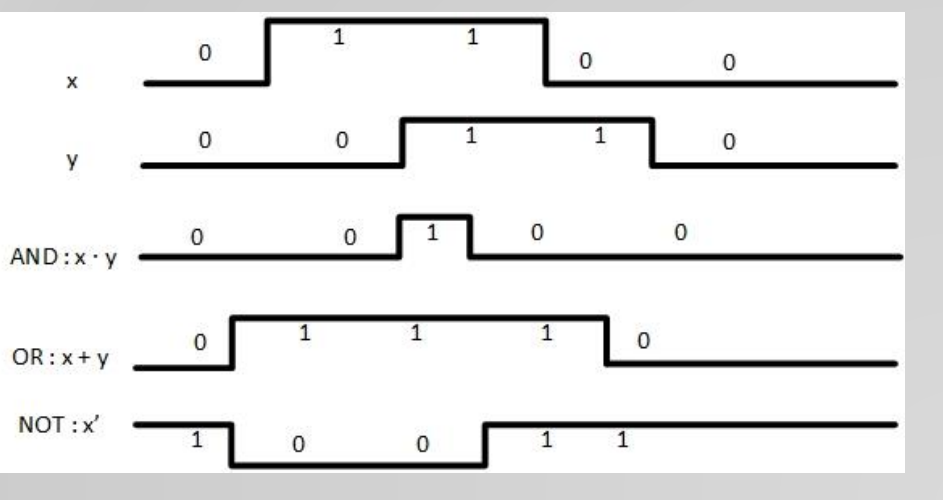

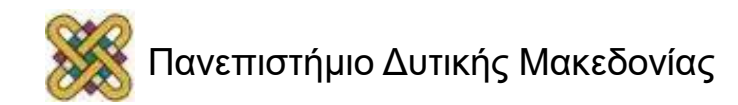

## **Τέλος Ενότητας**

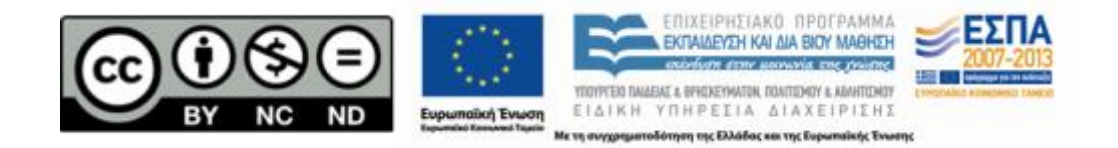

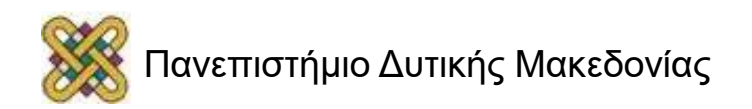